# Migration Spark to Beam with hexagonal architecture and DDD

By Mazlum TOSUN

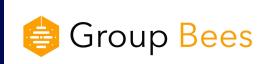

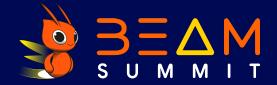

## About me

#### Mazlum TOSUN

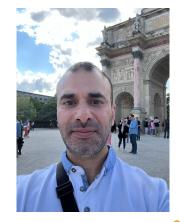

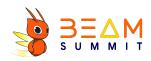

- Tech lead GCP and data
- Passionate about Google Cloud, data, craft and functional programming
- Fan

https://github.com/tosun-si

https://twitter.com/MazlumTosun3 @MazlumTosun3

https://www.linkedin.com/in/mazlum-tosun-900b1812/

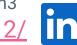

#### Context

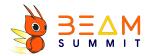

- My previous customer worked on GCP and had Spark/Dataproc batch jobs
- ☐ There was some issues with Spark jobs (Spark streaming on bucket and memory usage)
- → Have the need to develop custom code connectors for GCP resources.
- Our customer wanted to change batch jobs to streaming

#### Context

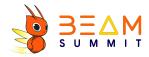

- The strategy was to be cloud native
- Spark structured streaming was not compatible with Pub Sub
- The team wanted to do a POC on Apache Beam and Dataflow
- The team used to work with JVM languages (Scala, Java)

# POC

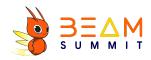

- ☐ Firstly I did a POC for a datamart with SCIO (Scala wrapper on Beam by Spotify)
- **□** Why?
  - Because the team used to work with Spark Scala
- Interesting choice and it produced good code but finally the team decided using native Beam with Java sdk
- The goal was to be near to the native SDK to be more confident, learn native code and have more documentation on the Web
- Beam Java instead of Python

## Architecture

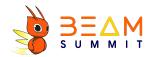

- I was in charge to propose a Beam boilerplate code and architecture to the team
- The Spark code was mostly oriented with inheritance design and without code decoupling
- Our use cases had many transformations and business rules
- I proposed an hexagonal architecture and domain driven design

## Architecture

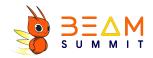

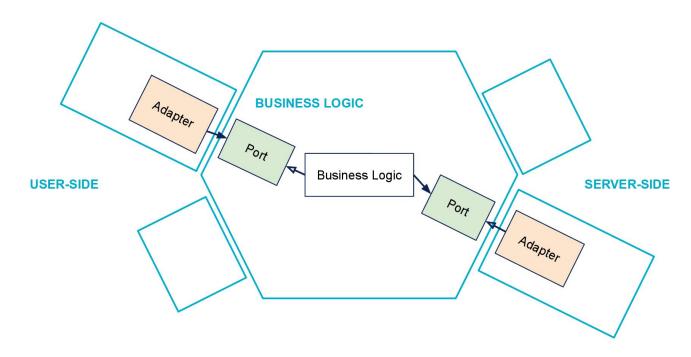

https://blog.octo.com/hexagonal-architecture-three-principles-and-an-implementation-example/

## Architecture

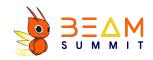

- Advantages of hexagonal architecture and DDD
  - Isolation of business domain part
  - Isolation of infrastructure and technical part
  - Better handling of code complexity (domain and infra layers separated)
  - Code decoupling between domain and infrastructure part
  - ☐ If technical part evolves, there is no impact on domain part
  - The responsibilities are clear and the code can evolve easily
  - Domain part can be easily tested separately with mocks on infra part
  - ☐ Tests can be done with domain + infra

# Dependency injection

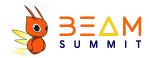

- The dependency injection is a concept allowing the code decoupling with contracts and interfaces
- The IOC meaning delegation of object instantiation to a dedicated framework
- The concern of instantiation is not in the applicative code but separated to the framework (connection between interface and implementations)

# Dependency injection

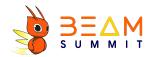

- There are many popular libraries or frameworks in the Java community:
  - Spring
  - ☐ CDI
  - Giuce
  - Dagger 2

■ Some explanations for each of them

# Dependency injection

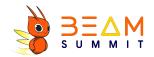

- The choice was Dagger 2:
  - Dependency injection done at compile time
  - Existing Maven plugin for Dagger 2
  - Better performance
  - Maintained by Google
  - ☐ Flexible system with modules and components

# Feedback after the migration

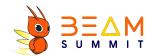

Feedback for developers used to work with Spark/Scala

#### **Pros**

- Beam is simple for JVM devs : only PCollections and transformations
- ☐ Can easily separate a composition of transformations with PTransforms
- Better support for streaming and same code between batch and streaming
- The compatibility with GCP is full, native IO, cloud logging...
- Dataflow runner autoscaling, metrics and monitoring allows devs to be more focus on the code logic
- Serveless and no cluster to manage

# Feedback after the migration

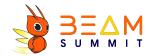

#### Cons

- Beam Java is more verbose than Spark Scala
- With a bad use of lambda expression, the code can be less readable

# Beam DDD code demo real application

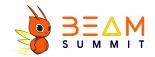

## Links to example projects

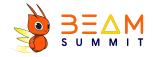

https://github.com/tosun-si/teams-league-java-ddd-beam-summit

https://github.com/tosun-si/teams-league-python-ddd-beam-summit

# Thank you:)

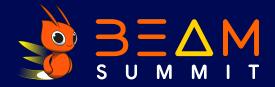